# MANUÁL

## Webová aplikace Festival vzdělávání online

Připravili jsme pro Vás webovou aplikaci - něco, co má za cíl pomoci žákům a jejich rodičům zorientovat se z nabídky škol v Jihomoravském kraji.

Poučili jsme se tam, kde to už zkoušeli před námi - kde to bylo příliš složité, zjednodušili jsme, kde to bylo málo vstřícné, kde to bylo málo intuitivní, vysvětlili jsme.

Naším cílem je nabídnout Vám ve dnešní online době službu zbudovanou Jihomoravským krajem, která je v prostředí komerčních organizací standardem. Službu, která funguje vždy a všude, tedy na počítači u Vás doma, i na mobilu.

# Způsob práce s webovou aplikací

Aplikace pomůže jak těm, kteří TUŠÍ, co by chtěli studovat, tak i těm, kteří POTŘEBUJÍ PORADIT.

# TUŠÍM, CO CHCI STUDOVAT

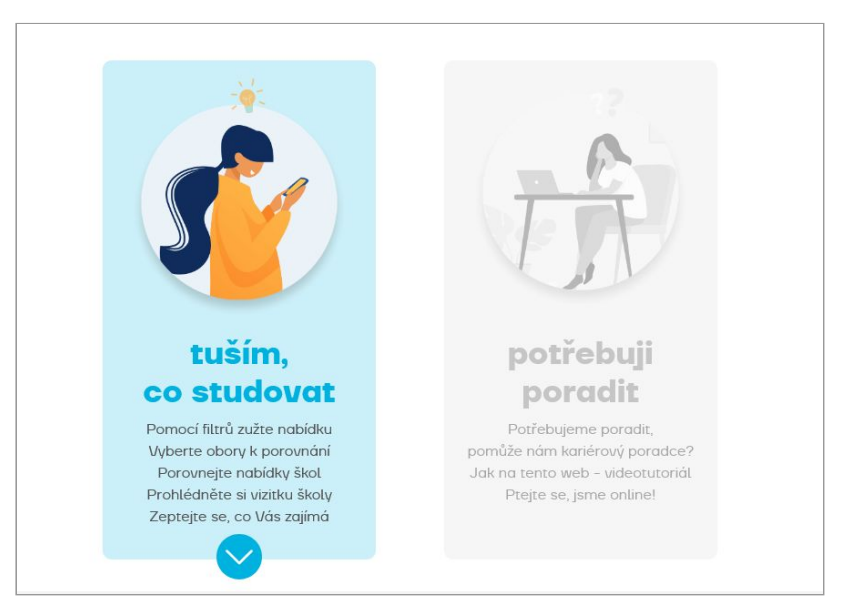

Ovládání samotné aplikace je velmi intuitivní a jednoduché - uživatel si **VYFILTRUJE** z nabídky škol a oborů to, co jej zajímá. Nalezené školy a obory, které odpovídají jeho požadavku, uvidí v **SEZNAMU** a také na **MAPĚ**, výčet si může **POROVNAT** díky speciální komparační tabulce, nebo si může přečíst všechny podrobnosti o daném oboru na **VIZITCE** školy.

Na vizitce může vidět i **GALERII** fotografií školy a u některých škol i video, ve kterém sami žáci říkají, co se jim na jejich škole líbí a kam oni sami po škole míří. Komu získané informace nestačí, může se **ZEPTAT PŘÍMO ŠKOLY** pomocí formuláře, který je dostupný na vizitce. Tam jsou také přehledně k vidění všechna data chystaných Dnů otevřených dveří školy a mnoho dalších informací a statistických údajů.

### FILTR

V jihomoravském kraji je téměř 100 středních škol zřízených JM krajem a spolu se školami ostatních zřizovatelů je jich asi 120. Všechny "krajské" školy a většina škol ostatních zřizovatelů mají data vložená do naší databáze a lze tak najít přes 5 stovek otevíraných oborů na různých školách. Udělali jsme mezi rodiči a žáky průzkum a víme, které nejčastější informace o ideální škole a oboru hledají. Abyste si počet možných oborů snížili na přijatelné číslo (řekněme určitě pod 20), poslouží vám možnost vybrat si:

JAKÝ OBOR chci studovat - doporučujeme nejdřív vybrat, zda je Váš zájem spíše o studium technického či humanitního směru. Pak je dobré vybrat jednu či více skupinu oborů. Pokud otevřete roletku se skupinami oborů, je potřeba ji po výběru jednoho či více oborů zase zavřít kliknutím mimo roletku.

TYP UKONČENÍ pro Vás nebude jistě složité určit - většina z Vás zvolí max. 2 možnosti (pokud nezvolíte žádnou možnost je to stejné, jako byste vybrali všechny možnosti).

ŠKOLA NA - pomůže vybrat okres, kam byste chtěli (či naopak nechtěli) za studiem jezdit. Bývalé okresy Brno a Brno-venkov se skrývají pod společným názvem Brněnsko (opět platí, že pokud nezvolíte žádnou možnost je to stejné, jako byste vybrali všechny možnosti).

INTERNÁT - volba je jasná, pokud z nějakého důvodu trváte na tom, že Vámi hledaná škola musí mít internát, přepněte přepínač doprava

ŠKOLNÉ - není to složité, pokud chcete, aby systém nacházel pouze obory, u kterých škola neúčtuje žádné školné, přepněte přepínač doprava

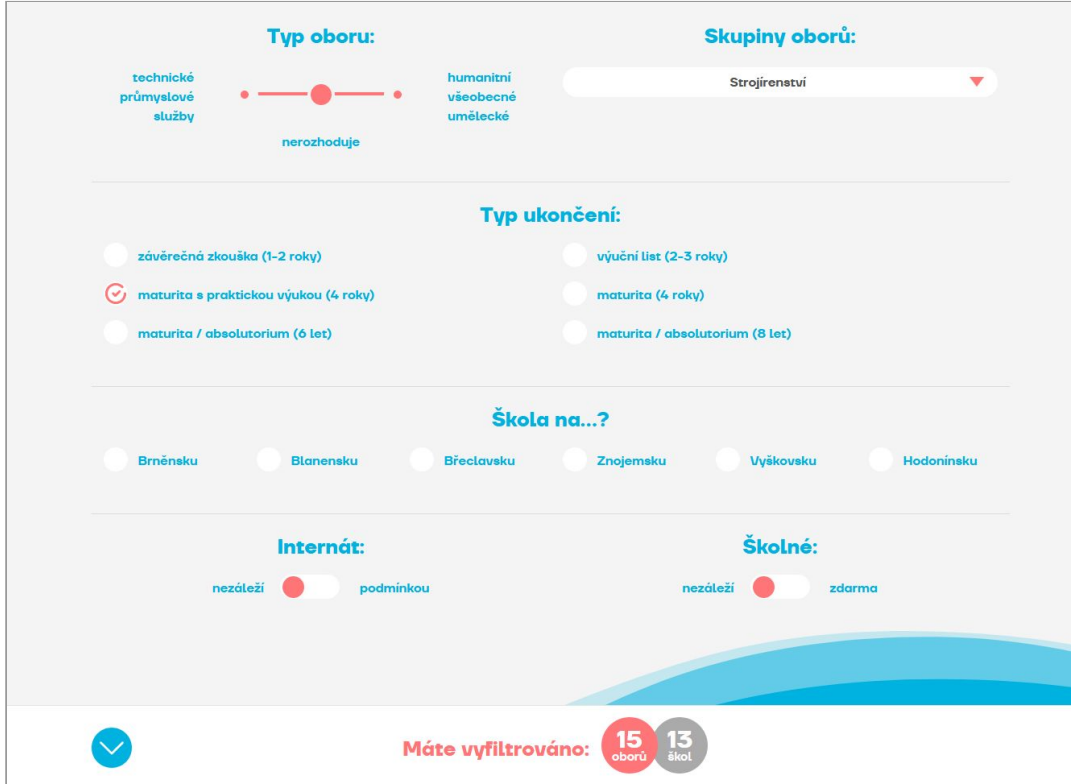

Dole na stránce vidíte, kolik MÁTE VYFILTROVÁNO oborů a škol - kolik oborů a škol momentálně odpovídá Vašemu výběru. Pokud je číslo moc vysoké, systém Vás nepustí dál.

#### SEZNAM

Jakmile se dostanete na seznam vyfiltrovaných oborů, vidíte všechny obory a školy, které odpovídají Vaší představě. Vidíte je i na mapě, abyste měli představu o tom, jak Vám pomohla filtrace podle okresů, nebo kde přesně daná škola vlastně je. A tedy jak složité asi bude dojíždění…

Každou položku si můžete označit vlevo a zařadit do seznamu k POROVNÁNÍ. Když to uděláte, uvidíte přehledně některá data, podle kterých se můžete rozhodovat, zda je daná škola pro Vás ta pravá či nikoliv.

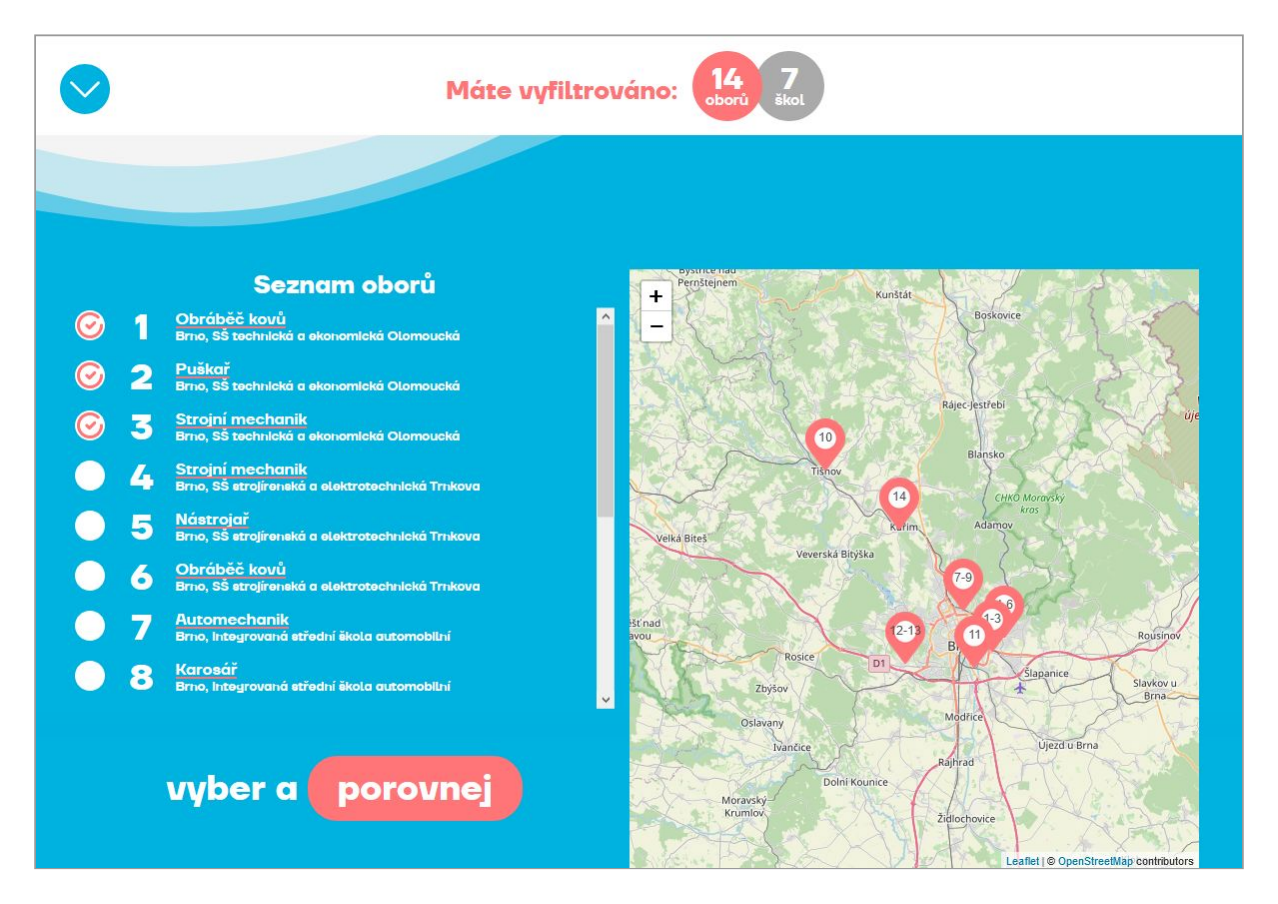

#### *Co je to "Friendly" název školy či oboru?*

*Asi jste si už všimli, že názvy škol jsou u nás v aplikaci trošku kratší, než jsou ty oficiální. To jednak proto, že třeba "Gymnázium, Obchodní akademie a Jazyková škola s právem státní jazykové zkoušky Hodonín, příspěvková organizace" svoji školu v běžné komunikaci nenazve ani její ředitel, všichni ji znají jako "Gymnázium, obchodku a jazykovku Hodonín" a hlavně - na webu a v mobilu bychom Vám s tak dlouhými názvy rozhodně neudělali radost, protože bychom všechno (třeba seznam, který vidíte výše) učinili nesmírně nepřehledným. Oficiální název školy jsme nezahodili, najdete ho úplně bezpečně na její vizitce (viz níže).*

*A úplně stejně to máme i s názvy oborů. Kdo chce být "Sklářský výtvarník", musí podle ministerských úředníků (kteří ty názvy tvoří) vědět, že má studovat "Výtvarné zpracování skla a světelných objektů". A věděli jste, že kdo chce být "Knihovník", musí si nejprve někde zjistit, že má hledat školu s oborem "Informační služby"? Tak u nás tedy ne! U nás máme rovnou Sklářského výtvarníka a Knihovníka. A basta! Je to totiž pro rodiče i žáky daleko přehlednější. Jen pak musí vědět, že se na vybrané střední škole musí nakonec ptát po oboru s úředním názvem. Školy si je totiž svévolně měnit nemohou. A proto my Vám ten úřední název také nakonec prozradíme - opět na vizitce školy (viz níže).*

### POROVNÁNÍ

Když vyberete několik nalezených položek (oborů a škol) v seznamu a zmáčknete dole tlačítko POROVNAT, objeví se porovnávací (komparační) tabulka. V ní jsou takové údaje, které Vám mohou pomoci rychle zjistit, na kolik studium takového oboru přijde, zda má škola internát (a za kolik), kam se žáci tohoto oboru na této škole nejčastěji hlásí po škole (konkrétní studium nebo zaměstnání). A také je tu několik velmi zajímavých čísel, které Vám mohou napovědět, jaké máte šance na přijetí, nebo jak těžké je udělat závěrečnou zkoušku.

Úspěšnost přijetí - je to zlomek poměru počtu uchazečů a počtu přijatých studentů, který jsme vypočetli jako matematický průměr za posledních několik let přímo pro tuto školu (pokud byl obor v minulých letech na této škole otevřen). Pokud je počet uchazečů vyšší, než je počet přijímaných, pak je teoretická šance na přijetí nižší, než 100 procent. A naopak

Úspěšnost ukončení - je to zlomek poměru počtu studentů posledního ročníku daného oboru na této škole a počtu studentů, kteří úspěšně zvládli závěrečnou zkoušku. Ne všichni jsou úspěšní, protože ne vždy jsou zkoušky jednoduché.

Zatímco výše uvedené statistické údaje školy nemohou nijak zkreslit, další informace jsou naopak přímo od nich - sama škola se pochlubí, kam Naši žáci míří a také, jaký má studium tohoto oboru právě na této škole hlavní Benefit - tedy výhody proti podobným školám či podobným oborům.

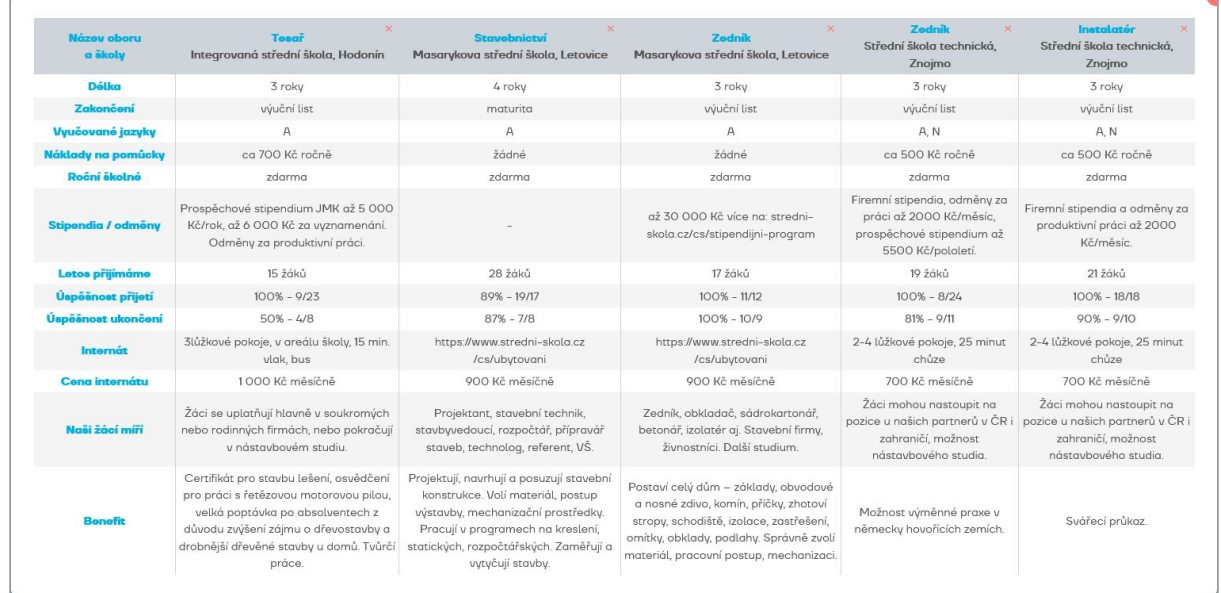

### VIZITKA

Když se budete chtít o oboru a dané škole dozvědět maximum, musíte v SEZNAMU nalezených oborů kliknout přímo na název oboru či školy. Uvidíte VIZITKU, kde jsme pro Vás nashromáždili spoustu informací. Některé jsou společné pro všechny obory s tímto názvem (všechno, co je vlevo dole), některé doplnila sama škola. V galerii může škola umístit sadu fotografií a také video, ve kterém sami žáci říkají, co se jim na jejich škole líbí a kam míří po studiu.

Když ani v tuto chvíli nebudete mít zodpovězeny všechny Vaše otázky, můžete se zeptat přímo školy. Nehledejte maily ani telefonní čísla - máme pro Vás přímou linku na odpovědného pracovníka školy. U všech škol zřízených krajem a u drtivé většiny ostatních škol je vedle galerie zelené tlačítko, které vede na formulář, jehož pomocí můžete poslat Váš dotaz. Musíte uvést správně Váš e-mail a ve většině případů se nejpozději do dalšího pracovního dne dozvíte relevantní odpověď přímo od povolané osoby.

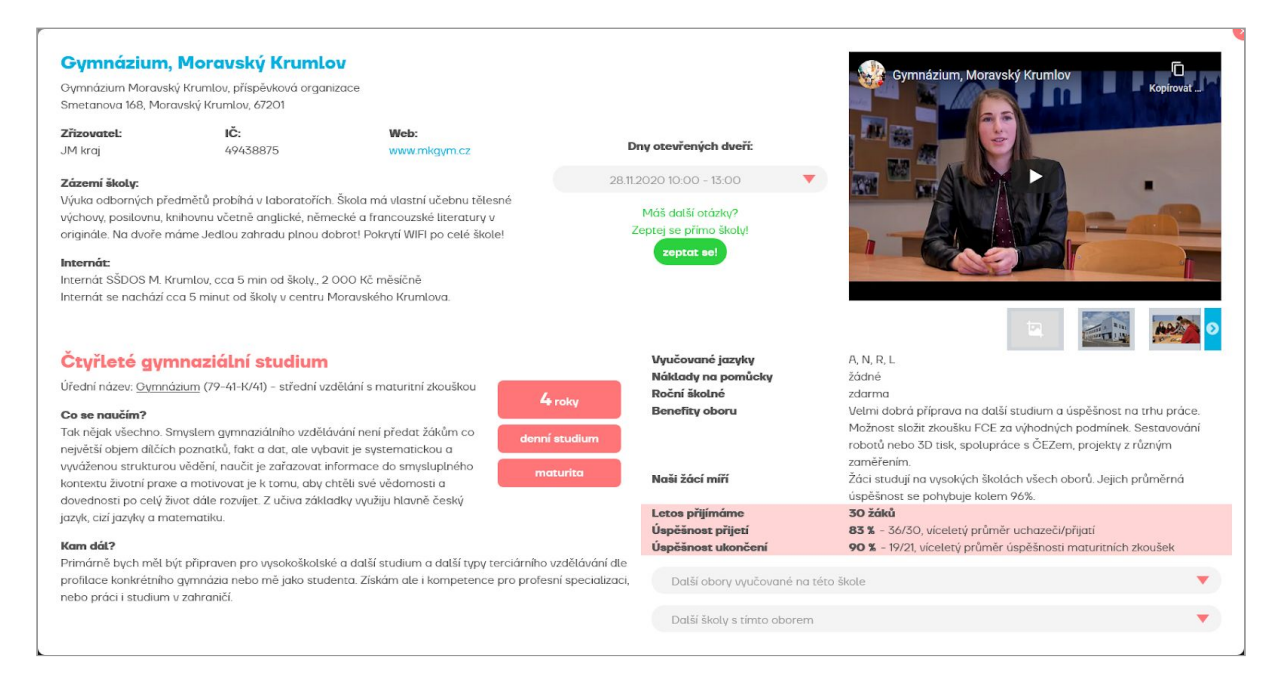

#### *Proč jsou tam dva názvy školy i dva názvy oborů?*

*Už jsme se o tom zmínili výše - z důvodu větší přehlednosti jsme školám v naší aplikaci dali trochu kratší a lidštější jména, než úředníci. To jsou ta modrá na vizitce nahoře. A hned pod tím modrým názvem je úřední název školy - kdybyste to náhodou potřebovali.*

*A z úplně stejného důvodu jsme někdy lehce (a někdy více) změnili některé nešťastné názvy studijních či učebních oborů. Ty lidštější jsou ty červeným písmem. Ale hned pod ně jsme raději pro úplnost napsali ten úřední název. On se Vám totiž bude hodit třeba až budete vyplňovat přihlášku (stejně jako ten divný kód oboru složený z číslic a písmene), nebo až se budete ve své budoucí škole pídit po informacích, třeba na Dni otevřených dveří.*

*No a pro jistotu jsme Vám na konec tohoto Manuálu přidali stručný rejstřík skoro všech přejmenovaných oborů. (Raději říkáme "skoro", protože vždycky se může časem něco změnit, znáte to :)*

### POTŘEBUJI PORADIT

I přes veškerou naši snahu se může stát, že Vám naše webová aplikace sama od sebe nepomůže. Na vině může být nějaká technická nedokonalost, nebo Vaše ne příliš velká zdatnost v práci s počítačem. A nebo může být důvod daleko prozaičtější - prostě opravdu nevíte, jak si vybrat a co je pro Vás (pro Vašeho potomka) tím nejvhodnějším studiem. Prostě si nevíte sami rady a to z jakéhokoliv důvodu.

#### **Na všechny tyto situace tu máme připravenou pomoc!**

Můžete nás kontaktovat když potřebujete pomoc odborníka - kariérového poradce. Můžete nás kontaktovat, když potřebujete pomoc s tímto webem.

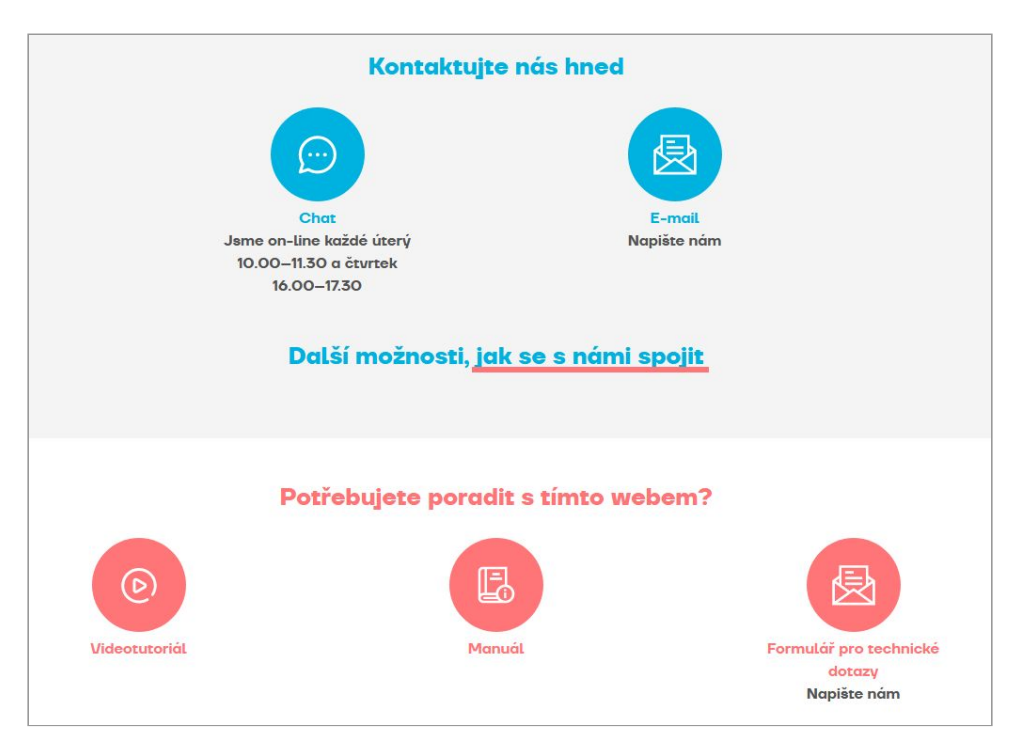

A když nám budete chtít říct cokoliv jiného, třeba dát nějaký tip na vylepšení, můžete použít odkaz, který je v patičce stránky.

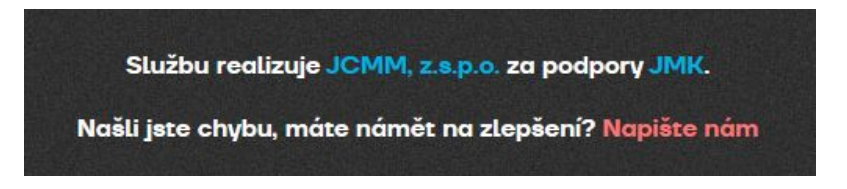

Rejstřík oborů, jejichž název se v seznamech a přehledech v naší aplikaci liší od oficiálního názvu:

**Úřední název "Friendly" název v aplikaci** Mechanik opravář motorových vozidel **Automechanik**<br>Elektrotechnika **Automechanik Elektrotechnika** Telekomunikace<br>Elektrotechnické a strojně montážní práce Technik telekomunikací Elektrotechnické a strojně montážní práce Elektrikář<br>Elektrikář - silnoproud<br>Elektrikář - silnoproud Elektromechanik pro zařízení a přístroje **Elektromechanik Technologie celulózy a papíru** Technolog papíren Technologie celulózy a papíru<br>
Aplikovaná chemie **Aplikovaná chemie**<br>
Odborný chemik Aplikovaná chemie Sklář - výrobce a zušlechťovatel skla Sklář Výrobce bižuterie a dekorativních předmětů Výrobce bižuterie Analýza potravin **Analýza potravin** Textilnictví Christian Christian Christian Christian Technolog textilnictví Zpracování usní, plastů a pryže Technolog kožedělného zboží Operátor dřevařské a nábytkářské výroby Operátor nábytkářské výroby<br>Nábytkářská a dřevařská výroba Nábytkářská a dřevařská výroba Výroba hudebních nástrojů<br>Mechanik dechových a bicích hudebních nástrojů v Mechanik dechů a bicích Mechanik dechových a bicích hudebních nástrojů Mechanik dechů a bicích hudebních nástrojů Mechanik dechů a bicí<br>Truhlářská a čalounická výroba Truhlářská a čalounická výroba Truhlář a čalouník<br>Zpracovatel přírodních pletiv New Truhlář a kartáčník Zpracovatel přírodních pletiv<br>Tiskař na polygrafických strojích košíkář košíkář kartéčníkář košíkář Tiskař na polygrafických strojích Tiskař Tiskař na polygrafických strojích<br>Knihařské práce Technik dokončovacího zpracování tiskovin<br>Technická zařízení budov<br>Technik zařízení budov Technická zařízení budov Technik zařízení budov Geodézie a katastr nemovitostí Klempířské práce ve stavebnictví klempířské práce<br>Provoz a ekonomika dopravy klematik Klempířské práce práce práce práce práce práce práce práce práce práce pro Provoz a ekonomika dopravy<br>
Logistické a finanční služby<br>
Logistické a finanční služby Logistické a finanční služby Manipulant poštovního provozu a přepravy<br>Požární ochrana Požární ochrana Požární ochrana Mechanik instalatérských a elektrotechnických zařízení Instalatér elektrotechnik Agropodnikání intervence a metal v roce v roce Technolog zemědělství Vinohradnictví **Technolog vinohradnictví** Technolog vinohradnictví Podkovář a zemědělský kovář Podkovář Podkovář<br>Veterinářství Politik v Meterinári Ošetřovatel Ošetřovatel sanitář Gastronomie Manažer gastronomie Hotelnictví Manažer hotelu Cestovní ruch Manažer cestovního ruchu Knihkupecké a nakladatelské činnosti Knihkupecké knihkupec Prodavačské práce **Asistent prodeje** Asistent prodeje Operátor skladování **Skladník** Skladník Bezpečnostně právní činnost Specialista bezpečnosti<br>Kosmetické služby Specialista bezpečnosti Kosmetické služby Masér sportovní a rekondiční metala Masér Masér Informační služby **Knihovník** Knihovník Pedagogika pro asistenty ve školství a v roce v vedagoga Asistent pedagoga<br>Předškolní a mimoškolní pedagogika Asistent Předškolní pedagog Předškolní a mimoškolní pedagogika Pedagogika pro asistenty ve školství do bolehovil v Odborný asistent pedagoga<br>Pečovatelské služby Pečovatelské služby Gymnázium Cymnázium Cymnázium Charles Charles Charles Charles Charles Charles Charles Charles Charles Charles C Gymnázium Šestileté gymnaziální studium Gymnázium se sportovní přípravou Čtyřleté sportovní gymnázium Gymnázium se sportovní přípravou Gymnázium se sportovní přípravou **Osmileté** sportovní gymnázium Užitá malba **Ilustrátor** Verbeuren eta alternativa eta alternativa eta alternativa eta alternativa eta alternativ Užitá fotografie a média do dobrování v objavil Umělecký fotograf<br>Průmyslový design do dobrování v Orůmyslový design Grafický designer Grafický designer Výtvarné zpracování kovů a drahých kamenů vytvarník kovů a drahokamů v Výtvarník kovů a drahokamů<br>Modelářství a návrhářství oděvů Modelářství a návrhářství oděvů

Elektrikář silnoproudu<br>Elektromechanik Pracovník s bižuterií Pracovník knihárny Veterinární technik Osmileté gymnaziální studium<br>Čtyřleté sportovní gymnázium Průmyslový designer

Tvorba hraček a herních předmětů<br>
Modelářství a návrhářství obuvi a módních doplňků – Umělecký návrhář Modelářství a návrhářství obuvi a módních doplňků Umělecké Navrhářství návrhářství návrhářství návrhářství náv<br>Řezbář Řezbářství<br>Design interiéru Výtvarné zpracování keramiky a porcelánu v výtvarník keramiky v výtvarník keramiky výtvarník keramiky výtvarník<br>Výtvarné zpracování skla a světelných objektů v Sklářský výtvarník Výtvarné zpracování skla a světelných objektů Sklářský výtvarník<br>Textilní výtvarnictví Christian Sklářský výtvarník Textilní výtvarnictví v nebo výtvarní výtvarní výtvarní výtvarní vytvarní vytvarní vytvarní vytvarní vytvarní<br>Kamenosochařství v nebo výtvarní vytvarní vytvarní vytvarní vytvarní vytvarní vytvarní vytvarní vytvarní vytva Kamenosochařství Konzervátorství a restaurátorství konzervatér a restaurátor<br>Ladění klavírů a kulturní činnost konzulatorského kadič pian a kulturní činnost Ladění klavírů a kulturní činnost<br>Ladění klavírů a příbuzných nástrojů kontrelie kontrelie kadič pian a kulturní činnosti kadič pian a kulturní Ladění klavírů a příbuzných nástrojů Hudba Hudebník Zpěv Zpěvák Tanec **Tanec** Tanec **Tanec** Tanec<br>
Hudebně dramatické umění do naprocenová v naprocenová v Tanec s absolutoriem<br>
Herec s absolutoriem Hudebně dramatické umění herec s absolutoriem Herec s absolutoriem Herec s absolutoriem Herec s absolutoriem H<br>Umělecký kovář a zámečník, pasíř herec s kovář Umělecký kovář a zámečník, pasíř<br>Uměleckořemeslné zpracování kovů v v v Umělecké zpracování kovů Uměleckořemeslné zpracování kovů v v v Vmělecké zpracování kovů v Vmělecké zpraco<br>Uměleckořemeslné zpracování dřeva v Vmělecký řezbář Uměleckořemeslné zpracování dřeva<br>Uměleckořemeslné zpracování dřeva Veremesla Veremeslné zpracování textilu Uměleckořemeslné zpracování textilu Umělecké zpracování textilu Uměleckořemeslné zpracování kamene a keramiky Umělecký sochař a keramil<br>Uměleckořemeslné zpracování skla Vumělecké zpracování skla Uměleckořemeslné zpracování skla Uměleckořemeslná stavba hudebních nástrojů Umělecká stavba nástrojů

Designer interiéru<br>Výtvarník keramiky a porcelánu Zpěvák s absolutoriem